## Weekly Plan - April 13-17

\*\*\*All graded assignments are due by Saturday, April 18<sup>th</sup>

\*Signals work that will be graded by your teacher. Please be sure to submit these assignments.

Please make note that when you click the links it may take a little time for the items to pop up.

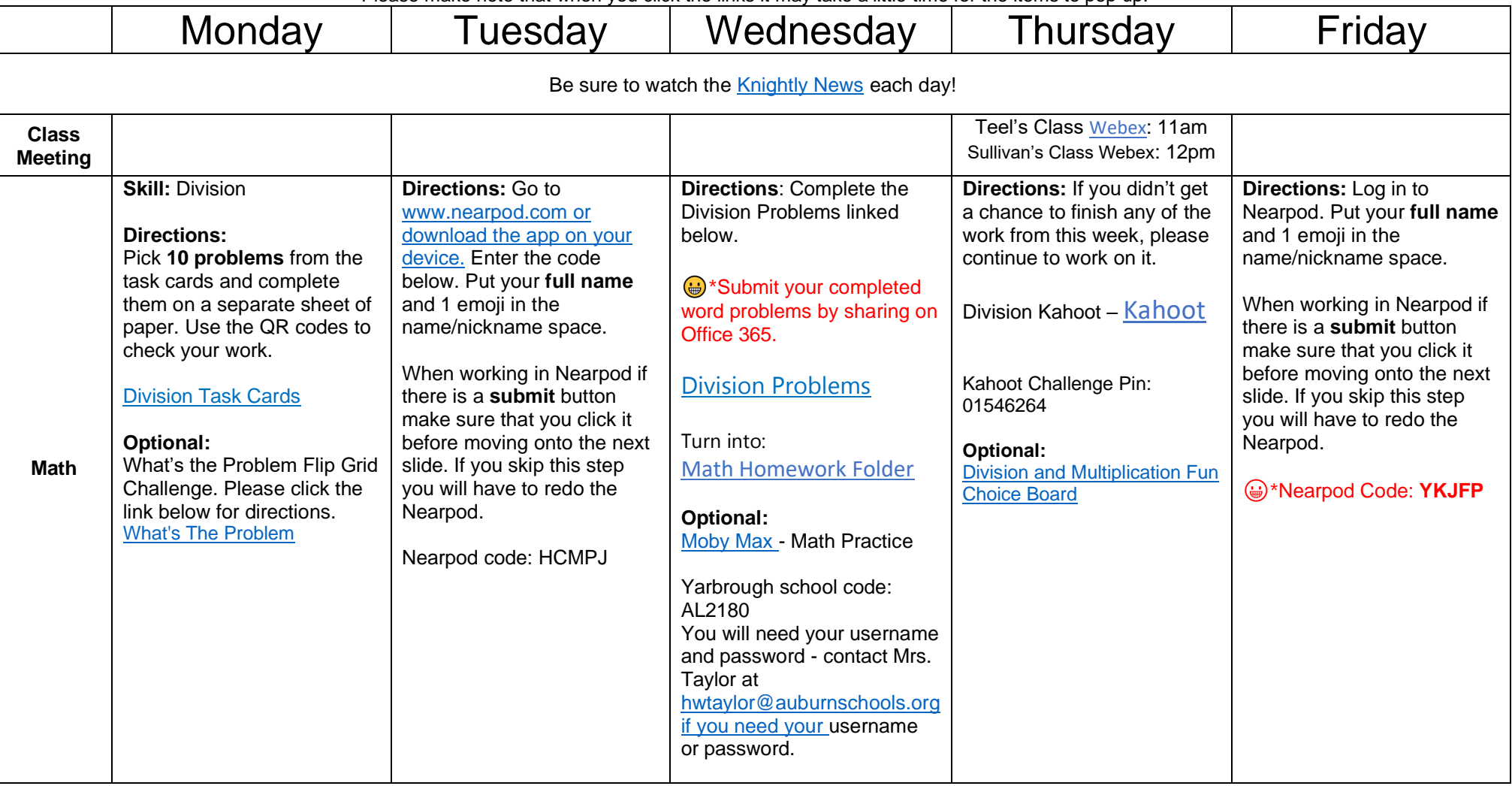

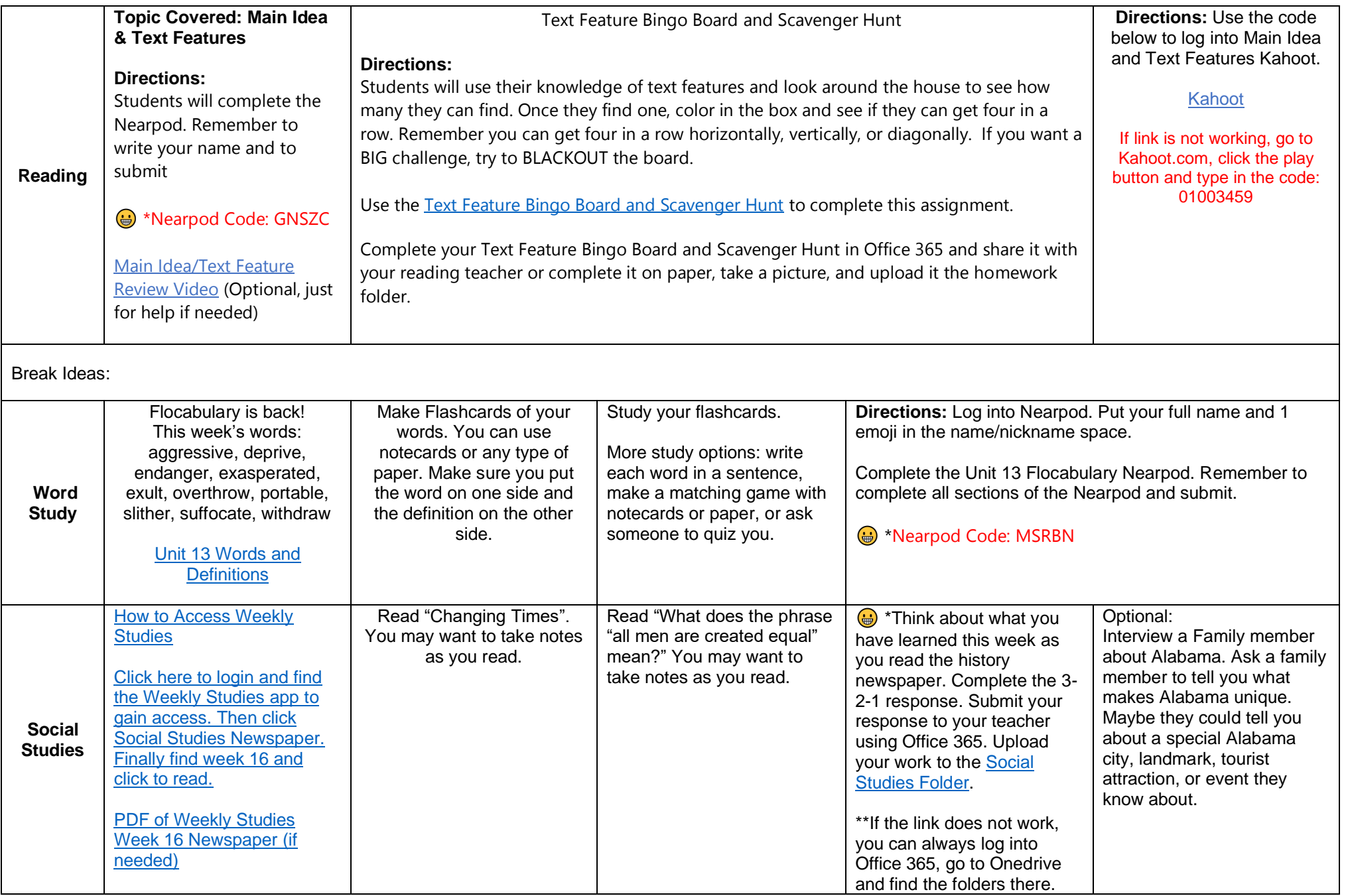

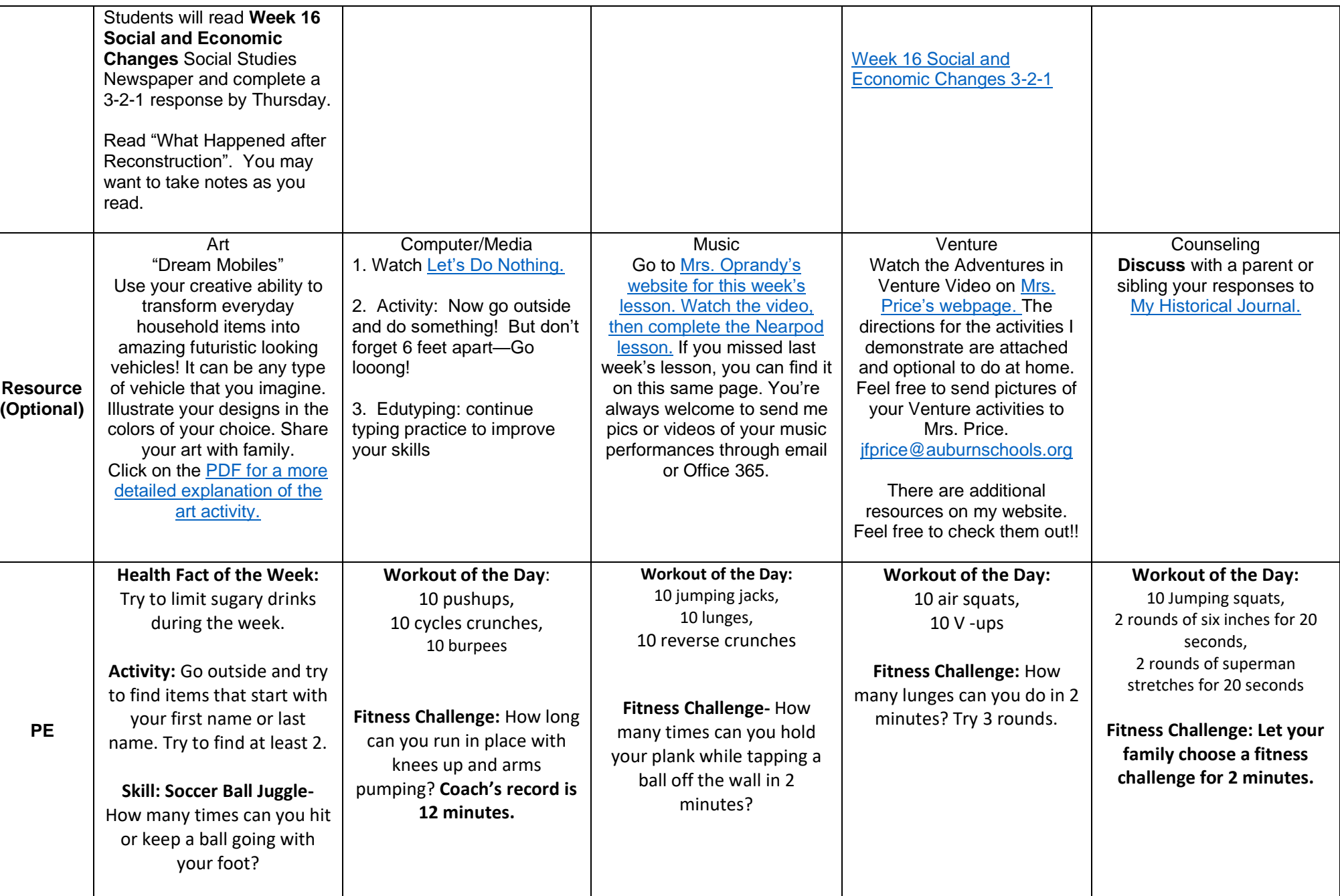

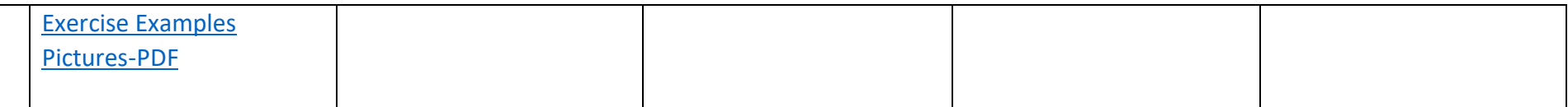

Office 365 Link to weekly lesson plans (these can also be found in the email and on the teacher website page): [https://auburnschools-my.sharepoint.com/:f:/g/personal/jpsullivan\\_auburnschools\\_org/Ep\\_XOZ34h\\_tDtmpHN6j28bsBVKSAjClki-](https://auburnschools-my.sharepoint.com/:f:/g/personal/jpsullivan_auburnschools_org/Ep_XOZ34h_tDtmpHN6j28bsBVKSAjClki-5EZSDRsGdQbg?e=TGeSGa)[5EZSDRsGdQbg?e=TGeSGa](https://auburnschools-my.sharepoint.com/:f:/g/personal/jpsullivan_auburnschools_org/Ep_XOZ34h_tDtmpHN6j28bsBVKSAjClki-5EZSDRsGdQbg?e=TGeSGa)

Office 365 Link to the Homework Folder: [https://auburnschools-](https://auburnschools-my.sharepoint.com/:f:/g/personal/jpsullivan_auburnschools_org/EkH0w7Y8aP9JnCkJ68gANkoBqhc1pYQRFP0TGhFcIwvzhA?e=8LUyDx)

[my.sharepoint.com/:f:/g/personal/jpsullivan\\_auburnschools\\_org/EkH0w7Y8aP9JnCkJ68gANkoBqhc1pYQRFP0TGhFcIwvzhA?e=8LUyD](https://auburnschools-my.sharepoint.com/:f:/g/personal/jpsullivan_auburnschools_org/EkH0w7Y8aP9JnCkJ68gANkoBqhc1pYQRFP0TGhFcIwvzhA?e=8LUyDx) [x](https://auburnschools-my.sharepoint.com/:f:/g/personal/jpsullivan_auburnschools_org/EkH0w7Y8aP9JnCkJ68gANkoBqhc1pYQRFP0TGhFcIwvzhA?e=8LUyDx)

Office 365 Link to the Online Meeting Videos (each weeks' meeting will be posted, the video for how to submit homework is in there as well): [https://auburnschools-](https://auburnschools-my.sharepoint.com/:f:/g/personal/jpsullivan_auburnschools_org/Ejb4d8EBdXRPsYMqEfRyetAB1jPgSqaZVpcMNgzHZCax5A?e=PZENuL)

[my.sharepoint.com/:f:/g/personal/jpsullivan\\_auburnschools\\_org/Ejb4d8EBdXRPsYMqEfRyetAB1jPgSqaZVpcMNgzHZCax5A?e=PZENu](https://auburnschools-my.sharepoint.com/:f:/g/personal/jpsullivan_auburnschools_org/Ejb4d8EBdXRPsYMqEfRyetAB1jPgSqaZVpcMNgzHZCax5A?e=PZENuL) [L](https://auburnschools-my.sharepoint.com/:f:/g/personal/jpsullivan_auburnschools_org/Ejb4d8EBdXRPsYMqEfRyetAB1jPgSqaZVpcMNgzHZCax5A?e=PZENuL)